# **Section.BottomMargin**

# **Description**

Sets or returns an int that represents the vertical distance of the bottom margin from the bottom edge of the page for this section. One twip = (1/20 pt) or (1/1440 in)

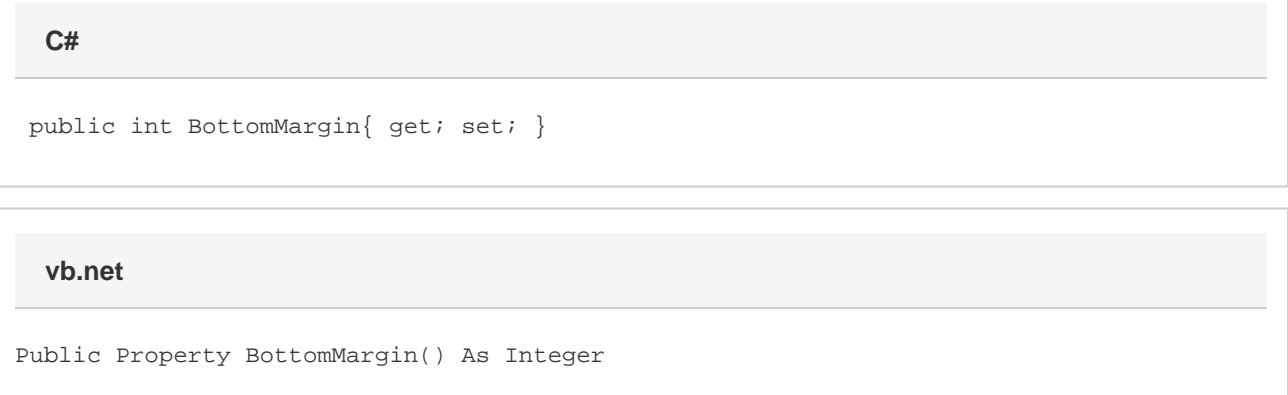

### **Remarks**

MS Word equivalent: File menu > Page Setup... > Margins tab > Bottom: -- (Make sure Apply to: This section is selected)

## **Examples**

**C#**

```
 //--- Return BottomMargin
int bottomMargin = oSection.BottomMargin;
//--- Set BottomMargin to 1 inch
```

```
 oSection.BottomMargin = 1440;
```
#### **vb.net**

```
 '--- Return BottomMargin
Dim bottomMargin As Integer = oSection.BottomMargin
'--- Set BottomMargin to 1 inch
oSection.BottomMargin = 1440
```